Tutorial 4: Logit & Nested-logit demand estimation with a simple counterfactual analysis

Yiran Hao

Nov.18, 2019

#### Outline:

- 1. Manually generate market shares & within group market shares
- 2. Run logit & nested-logit estimation
- 3. Manually calculate marginal cost & price-cost margins under Bertrand competition
- 4. Automatically generate marginal cost & price-cost margins
- 5. A simple counterfactual example of a hypothetical merger of two firms

### Step 0: Loading the dataset verboven cars.dta

Step 1: Preparation for demand estimation: manually generate market shares

1) Generate new variables gen logq = ln(qu)

```
gen logp = ln(pr)
gen logpop = ln(pop)
gen loggdp = ln(ngdp)
gen msize = pop/4
```

2) Construct market share s j

```
gen share = qu/msize
egen sum share = sum(share), by(ma ye)
```

3) Construct outside good's market share s 0

```
gen share0 = 1 - sum_share
sum share share0
```

4) Generate log odd ratio (all above have done in tutorial 3)

```
gen \ lsj \ ls0 = ln(share/share0)
```

5) Manually generate market shares & within group market shares

Groups are defined as whether the car is a domestic or foreign car, which is denoted as variable "home" in the dataset. This is a simpler version of Nested -Logit of Bjornerstedt & Verboven Stata J.pdf.

#### sum home

#### sum home

| Variable | Obs    | Mean     | Std. Dev. | Min | Max |
|----------|--------|----------|-----------|-----|-----|
| home     | 11,549 | .1878085 | .3905761  | 0   | 1   |

If home=1, it means the car is domestic; home=0 represents a foreign car.

The following code is generating the sum of all domestic products' market shares in a given year and country and the sum of all foreign products' market shares in a given year and country.

### bys ma ye home: egen denom= total(share)

For a given product, the percentage it accounts for among all domestic/foreign cars is the within-group market share:

Then we generate its logarithm form.

we generate the denominator of within-group market shares: for a given country and year, the summation of all products' market shares should contain at most 2 values: one for domestic group; the other for foreign group. We can check by using the following commands:

bys ye ma: tab denom

| -> ye = 70,   | ma = Belgium |         |        |
|---------------|--------------|---------|--------|
| denom         | Freq.        | Percent | Cum.   |
| .1079466      | 65           | 100.00  | 100.00 |
| Total         | 65           | 100.00  |        |
| -> ye = 70, 1 | ma = France  |         |        |
| denom         | Freq.        | Percent | Cum.   |
| .0162458      | 36           | 66.67   | 66.67  |
| .0804139      | 18           | 33.33   | 100.00 |
| Total         | 54           | 100.00  |        |
| -> ye = 70, : | ma = Germany |         |        |
| denom         | Freq.        | Percent | Cum.   |
| .0620833      | 37           | 66.07   | 66.07  |
| .0646751      | 19           | 33.93   | 100.00 |
| Total         | 56           | 100.00  |        |
|               |              |         |        |

Step 2: Logit & Nested-logit estimation

# 1) Logit estimation including model attributes:

# reghdfe lsj ls0 logp hp li wi cy le he logpop loggdp, vce(robust) a(ma ye brd)

```
HDFE Linear regression
                                           Number of obs =
                                                               11,549
                                           F(9, 11467) =
Absorbing 3 HDFE groups
                                                               341.86
                                                               0.0000
Statistics robust to heteroskedasticity
                                           Prob > F =
                                           R-squared =
                                                               0.4018
                                           Adj R-squared =
                                                               0.3975
                                           Within R-sq. =
                                                               0.2203
                                           Root MSE
                                                               1.1656
```

|         |           | Robust    |        |       |            |                      |
|---------|-----------|-----------|--------|-------|------------|----------------------|
| lsj_ls0 | Coef.     | Std. Err. | t      | P> t  | [95% Conf. | <pre>Interval]</pre> |
| logp    | -1.164701 | .1038432  | -11.22 | 0.000 | -1.368251  | 9611507              |
| hp      | 0137051   | .0017671  | -7.76  | 0.000 | 0171689    | 0102413              |
| li      | 0415553   | .0136634  | -3.04  | 0.002 | 0683379    | 0147726              |
| wi      | .0638831  | .0033199  | 19.24  | 0.000 | .0573755   | .0703907             |
| су      | 0006896   | .000084   | -8.21  | 0.000 | 0008542    | 000525               |
| le      | 0000936   | .0007787  | -0.12  | 0.904 | 00162      | .0014327             |
| he      | 017626    | .0030341  | -5.81  | 0.000 | 0235734    | 0116785              |
| logpop  | .349325   | .2300971  | 1.52   | 0.129 | 1017048    | .8003547             |
| loggdp  | .2826532  | .062891   | 4.49   | 0.000 | .1593761   | .4059302             |

## 2) Nested-logit estimation including model attributes:

The reason why we would like to try Nested-logit estimation is that the standard Logit model imposes strong restrictions on price elasticities (the IIA property). By simply adding one more explanatory variable: the logarithm of within-group market shares into the regression, the nested-logit model is estimated.

reghdfe lsj ls0 logp ln s within hp li wi cy le he logpop loggdp, vce(robust) a(ma ye brd)

| HDFE Linear regression                  | Number of obs | = | 11,549   |
|-----------------------------------------|---------------|---|----------|
| Absorbing 3 HDFE groups                 | F( 10, 11466) | = | 17778.91 |
| Statistics robust to heteroskedasticity | Prob > F      | = | 0.0000   |
|                                         | R-squared     | = | 0.9524   |
|                                         | Adj R-squared | = | 0.9521   |
|                                         | Within R-sq.  | = | 0.9380   |
|                                         | Root MSE      | = | 0.3287   |

| lsj_ls0     | Coef.    | Robust<br>Std. Err. | t      | P> t  | [95% Conf. | Interval] |
|-------------|----------|---------------------|--------|-------|------------|-----------|
| logp        | .0347379 | .028136             | 1.23   | 0.217 | 0204135    | .0898893  |
| ln s within | 1.059716 | .0030231            | 350.54 | 0.000 | 1.05379    | 1.065641  |
| <br>hp      | .0022768 | .0004699            | 4.85   | 0.000 | .0013557   | .0031979  |
| li          | .0005364 | .0042338            | 0.13   | 0.899 | 0077626    | .0088354  |
| wi          | 0042111  | .0009483            | -4.44  | 0.000 | 0060699    | 0023523   |
| су          | 7.53e-06 | .0000222            | 0.34   | 0.734 | 0000359    | .000051   |
| le          | .0002348 | .0002179            | 1.08   | 0.281 | 0001922    | .0006619  |
| he          | .0009742 | .0009389            | 1.04   | 0.299 | 0008661    | .0028145  |
| logpop      | 162994   | .0666984            | -2.44  | 0.015 | 2937343    | 0322537   |
| loggdp      | .4837022 | .0182389            | 26.52  | 0.000 | .4479509   | .5194535  |

Comments: Nested-logit is not valid here since the coefficient of within-group market shares is larger than 1. We could reconsider the nests by setting groups as cars' sizes: compact, suv, mpv, etc. then setting subgroups as domestic & foreign cars. This type of nests corresponds to the paper: Bjornerstedt & Verboven Stata J.pdf.

Step 3: Manually calculate marginal cost & price-cost margins under Bertrand competition

### 1) Rerun the Logit model

Since Nested logit does not perform well here, we use standard logit to calculate marginal cost and price-cost margins. Before calculating the price-cost margin, we need to rerun the standard logit estimation to let Stata memorize the coefficients.

## reghdfe lsj\_ls0 logp hp li wi cy le he logpop loggdp, vce(robust) a(ma ye brd)

## 2) Generating margins

The coefficient of price is saved in Stata's memory as \_b[logp]. We can calculate the price-cost margin as follows. Notice that this equation is for the Bertrand equilibrium, and the corresponding measure of the margin and the marginal revenue, is based on the assumption that each product is produced by only one firm, or that a multiproduct firm maximizes the profit from each product separately, without taking into account cannibalization effects. Additionally, the price enters in the utility as its logarithm form. That's why the equation needs to be multiplied by the price on the top.

## gen margin=-eurpr/(\_b[logp]\*(1-share))

Here the margin is measured in monetary units, in euros.

# sum margin

sum margin

| Variable | Obs    | Mean     | Std. Dev. | Min      | Max      |
|----------|--------|----------|-----------|----------|----------|
| margin   | 11,549 | 7181.547 | 4760.113  | 732.3913 | 42572.36 |

## 3) Generating marginal revenue

Now, we can calculate the marginal revenue by subtracting the margin from price.

gen mr= eurpr-margin gen log mr= ln(mr)

sum mr

| Variable | Obs    | Mean     | Std. Dev. | Min      | Max      |
|----------|--------|----------|-----------|----------|----------|
| mr       | 11,549 | 1170.972 | 781.0226  | 98.27631 | 7008.289 |

### 4) Estimating marginal costs

By running an OLS regression on marginal revenue using the quantities and product's attributes as explanatory variables, we could estimate marginal cost as follows:

## reghdfe log mr logq hp li wi cy le he logpop loggdp, vce(robust) a(ma ye brd)

| HDFE Linear regression Absorbing 3 HDFE groups Statistics robust to heteroskedasticity |                                                                                                    |                                                                                            |                                                                                | F(<br>Prob<br>R-squ<br>Adj A                                         | nared = R-squared = in R-sq. =                                                                       | 11,549<br>8552.44<br>0.0000<br>0.9724<br>0.9723<br>0.8860<br>0.1100                                  |
|----------------------------------------------------------------------------------------|----------------------------------------------------------------------------------------------------|--------------------------------------------------------------------------------------------|--------------------------------------------------------------------------------|----------------------------------------------------------------------|----------------------------------------------------------------------------------------------------|----------------------------------------------------------------------------------------------------|
| log_mr                                                                                 | Coef.                                                                                                  | Robust<br>Std. Err.                                                                        | t                                                                              | P> t                                                                 | [95% Conf.                                                                                           | Interval]                                                                                            |
| logq<br>hp<br>li<br>wi<br>cy<br>le<br>he<br>logpop<br>loggdp                           | 0188848<br>.0084214<br>.0001027<br>.0034008<br>.0000968<br>.0022009<br>0033937<br>.4230247<br>.1295281 | .0009599<br>.0001798<br>.0013618<br>.00034<br>8.75e-06<br>.0000757<br>.0002729<br>.0200337 | -19.67<br>46.84<br>0.08<br>10.00<br>11.06<br>29.08<br>-12.44<br>21.12<br>25.85 | 0.000<br>0.000<br>0.940<br>0.000<br>0.000<br>0.000<br>0.000<br>0.000 | 0207663<br>.008069<br>0025666<br>.0027343<br>.0000796<br>.0020526<br>0039286<br>.3837551<br>.1197073 | 0170032<br>.0087738<br>.002772<br>.0040674<br>.0001139<br>.0023493<br>0028587<br>.4622942<br>.139349 |

There is an endogeneity problem, i.e., logq is negatively correlated with the unobserved component of the cost, which could provide a downward biased estimate of the true coefficient of logq. As usual, we need to find IV for logq. However, to make our life easier here, we could impose the assumption of constant marginal costs as follows:

reghdfe log\_mr hp li wi cy le he logpop loggdp, vce(robust) a(ma ye brd) res

| HDFE Linear regression                  | Number of obs | = | 11,549  |
|-----------------------------------------|---------------|---|---------|
| Absorbing 3 HDFE groups                 | F( 8, 11468)  | = | 8855.84 |
| Statistics robust to heteroskedasticity | Prob > F      | = | 0.0000  |
|                                         | R-squared     | = | 0.9713  |
|                                         | Adj R-squared | = | 0.9711  |
|                                         | Within R-sq.  | = | 0.8814  |
|                                         | Poot MSF      | = | 0 1122  |

| log_mr | Coef.    | Robust<br>Std. Err. | t      | P> t  | [95% Conf. | Interval] |
|--------|----------|---------------------|--------|-------|------------|-----------|
| hp     | .0088716 | .0001872            | 47.38  | 0.000 | .0085045   | .0092386  |
| li     | .0008985 | .0014203            | 0.63   | 0.527 | 0018855    | .0036824  |
| wi     | .0022548 | .0003321            | 6.79   | 0.000 | .0016039   | .0029058  |
| cy     | .0001122 | 9.38e-06            | 11.96  | 0.000 | .0000938   | .0001306  |
| le     | .0022507 | .0000774            | 29.09  | 0.000 | .0020991   | .0024024  |
| he     | 003132   | .0002753            | -11.38 | 0.000 | 0036715    | 0025924   |
| logpop | .406027  | .02019              | 20.11  | 0.000 | .3664511   | .4456028  |
| loggdp | .1272735 | .0051288            | 24.82  | 0.000 | .1172202   | .1373267  |
|        |          |                     |        |       |            |           |

# predict log\_mc\_hat, xbd

# gen mc= exp(log\_mc\_hat)

We predict marginal cost by including all FEs using "xbd". Then marginal cost is generated by taking the exponential form of the prediction.

#### . sum mc

|   | Variable | Obs    | Mean     | Std. Dev. | Min     | Max      |
|---|----------|--------|----------|-----------|---------|----------|
| _ | mc       | 11,549 | 1161.811 | 751.4056  | 126.116 | 7634.299 |

5) Taking the average marginal cost for each firm cross years

bys frm : egen mc\_frm=mean(mc)

or we could take the average marginal cost for each firm in a given year:

bys frm ye: egen mc frm=mean(mc)

Step 4: Automatically generate marginal cost & price-cost margins

Note: here, step 1 (1) is the only necessary part for generating marginal cost & price-cost margins automatically. Secondly, using command "mergersim" gives a different estimate of margins, mr, and mc is because that the command takes into account that these firms have multiproduct, and therefore the expression for the f.o.c is not same as the previous mc's manual calculation. The previous estimation, by contrast, is assuming each firm has only one product. Additionally, "mergersim" sets price in levels as an explanatory variable rather than the logarithm form that we use in the previous manual estimation.

1) Set the dataset as 2 dimensions of the panel data: the car model and the market (year & country)

egen yect=group(ye ma),label xtset co yect

2) Initializing the merger settings

If you want to use nested-logit, do the following. The code will generate a group share variable "M\_lsjg" into the dataset if setting the nests. The market shares are also generated automatically, which is denoted as M ls. There is no need to generate market shares manually.

### mergersim init,nests(home) price(eurpr) quantity(qu) marketsize(msize) firm(frm)

MERGERSIM: Merger Simulation Program

Version 1.0, Revision: 218

Unit demand one-level nested logit

Depvar Price Group shares

eurpr

M lsjg

Variables generated: M ls M lsjg

M ls

If using standard logit, we could use following code:

## mergersim init, price(eurpr) quantity(qu) marketsize(msize) firm(frm)

. mergersim init, price(eurpr) quantity(qu) marketsize(msize) firm(frm)

MERGERSIM: Merger Simulation Program

Version 1.0, Revision: 218

Unit demand unnested logit

| Depvar | Price | Group shares |
|--------|-------|--------------|
| M_ls   | eurpr |              |

Variables generated: M ls

3) Set the dependent variable in demand estimation as M\_ls.

Stata needs to know which regression you would like to use and the dependent variable should be same as the dependent variable that is shown in the above table. Note: here price doesn't take the logarithm form since it should be consistent with the setting of part (2)

reghdfe M ls eurpr hp li wi cy le he logpop loggdp, vce(robust) a(ma ye brd)

| HDFE Linear regression                  | Number of obs | = | 11,549 |
|-----------------------------------------|---------------|---|--------|
| Absorbing 3 HDFE groups                 | F( 9, 11467)  | = | 343.09 |
| Statistics robust to heteroskedasticity | Prob > F      | = | 0.0000 |
|                                         | R-squared     | = | 0.3975 |
|                                         | Adj R-squared | = | 0.3932 |
|                                         | Within R-sq.  | = | 0.2148 |
|                                         | Root MSE      | = | 1.1697 |

| Coef.    | Robust<br>Std. Err.                                                                    | t                                                                                                    | P> t                                                                                                    | [95% Conf.                                                                                                    | Interval]                                                                                                    |
|----------|----------------------------------------------------------------------------------------|----------------------------------------------------------------------------------------------------|----------------------------------------------------------------------------------------------------|----------------------------------------------------------------------------------------------------|----------------------------------------------------------------------------------------------------|
|          |                                                                                        |                                                                                                    |                                                                                                    |                                                                                                    |                                                                                                    |
| 0000432  | 5.55e-06                                                                               | -7.79                                                                                                    | 0.000                                                                                                    | 0000541                                                                                                    | 0000323                                                                                                    |
| 0162624  | .0019841                                                                               | -8.20                                                                                                    | 0.000                                                                                                    | 0201516                                                                                                    | 0123731                                                                                                    |
| 0506472  | .0138631                                                                               | -3.65                                                                                                    | 0.000                                                                                                    | 0778213                                                                                                    | 0234732                                                                                                    |
| .0572194 | .0033083                                                                               | 17.30                                                                                                    | 0.000                                                                                                    | .0507346                                                                                                    | .0637042                                                                                                    |
| 0008931  | .0000869                                                                               | -10.28                                                                                                    | 0.000                                                                                                    | 0010633                                                                                                    | 0007228                                                                                                    |
| 0015961  | .0007632                                                                               | -2.09                                                                                                    | 0.037                                                                                                    | 0030922                                                                                                    | 0001001                                                                                                    |
| 0138003  | .0030159                                                                               | -4.58                                                                                                    | 0.000                                                                                                    | 0197121                                                                                                    | 0078885                                                                                                    |
| .0189387 | .226602                                                                                | 0.08                                                                                                    | 0.933                                                                                                    | 42524                                                                                                    | .4631174                                                                                                    |
| .1801754 | .0621139                                                                               | 2.90                                                                                                    | 0.004                                                                                                    | .0584215                                                                                                    | .3019292                                                                                                    |
|          | 0000432<br>0162624<br>0506472<br>.0572194<br>0008931<br>0015961<br>0138003<br>.0189387 | Coef. Std. Err. 0000432 5.55e-060162624 .00198410506472 .0138631 .0572194 .00330830008931 .00008690015961 .00076320138003 .0030159 .0189387 .226602 | Coef. Std. Err. t 0000432 5.55e-06 -7.790162624 .0019841 -8.200506472 .0138631 -3.65 .0572194 .0033083 17.300008931 .0000869 -10.280015961 .0007632 -2.090138003 .0030159 -4.58 .0189387 .226602 0.08 | Coef. Std. Err. t P> t  0000432 5.55e-06 -7.79 0.0000162624 .0019841 -8.20 0.0000506472 .0138631 -3.65 0.000 .0572194 .0033083 17.30 0.0000008931 .0000869 -10.28 0.0000015961 .0007632 -2.09 0.0370138003 .0030159 -4.58 0.000 .0189387 .226602 0.08 0.933 | Coef.       Std. Err.       t       P> t        [95% Conf.        0000432       5.55e-06       -7.79       0.000      0000541        0162624       .0019841       -8.20       0.000      0201516        0506472       .0138631       -3.65       0.000      0778213         .0572194       .0033083       17.30       0.000       .0507346        0008931       .0000869       -10.28       0.000      0010633        0015961       .0007632       -2.09       0.037      0030922        0138003       .0030159       -4.58       0.000      0197121         .0189387       .226602       0.08       0.933      42524 |

# 4) Show firm's marginal cost & pre-merger Lerner

If you want to look at average mc for each firm cross years:

# mergersim market

If you want to see the average mc for each firm in a given year, for example, 1983:

# mergersim market if ye == 83

Pre-merger Market Conditions Unweighted averages by frm

| firm code | eurpr    | Marginal costs | Pre-merger Lerner |
|-----------|----------|----------------|-------------------|
| AlfaRomeo | 8385.140 | -1.48e+04      | 2.957             |
| BMW       | 8608.927 | -1.46e+04      | 2.815             |
| Toyota    | 3771.713 | -1.94e+04      | 6.256             |
| Fiat      | 5392.861 | -1.83e+04      | 5.000             |
| Ford      | 6221.833 | -1.73e+04      | 4.030             |
| Honda     | 6140.053 | -1.70e+04      | 3.957             |
| Hyundai   | 3610.902 | -1.95e+04      | 6.410             |
| DeTomaso  | 4275.521 | -1.89e+04      | 5.418             |
| Mazda     | 6419.721 | -1.68e+04      | 3.861             |
|           |          |                |                   |

Step 5: A simple counterfactual example of a hypothetical merger of two firms

## 1) check market & firm's label

#### d

| variable name | storage<br>type | display<br>format | value<br>label | variable label                                                          |
|---------------|-----------------|-------------------|----------------|-------------------------------------------------------------------------|
| ye            | byte            | %9.0g             |                | year (=first dimension of panel)                                        |
| ma            | byte            | %9.0g             | market         | market (=second dimension of panel)                                     |
| co            | int             | %9.0g             |                | model code (=third dimension of panel)                                  |
| zcode         | int             | %9.0g             |                | alternative model code (predecessors and successors get same number)    |
| brd           | byte            | %21.0g            | brand          | brand code                                                              |
| type          | str40           | %40s              |                | name of brand and model                                                 |
| brand         | str11           | %11s              |                | name of brand                                                           |
| model         | str11           | %11s              |                | name of model                                                           |
| org           | byte            | %13.0a            | origin         | origin code (demand side, country with which consumers associate model) |
| loc           | byte            | %13.0g            | location       | location code (production side, country where producer produce model)   |
| cla           | byte            | %12.0g            | class          | class or segment code                                                   |
| home          | byte            | %9.0a             |                | domestic car dummy (appropriate interaction of org and ma)              |
| frm           | byte            | %25.0g            | firm           | firm code                                                               |

By looking at the descriptions of variables, we know the label of firm is "firm" and label of market

is just "market". Then we would like to see the label list for "firm" & "label".

# label list firm label list market

```
firm:
          1 AlfaRomeo
          2 BMW
          3 Toyota
          4 Fiat
          5 Ford
          6 Honda
          7 Hyundai
          8 DeTomaso
          9 Kia
         10 Lada
         11 Mazda
         12 Mercedes
         13 Mitsubishi
         14 Nissan
         15 GeneralMotors
         16 Peugeot
         17 Porsche
         18 Renault
         19 Rover
         20 Saab
         21 Seat
         22 AZNP
         23 FujiHI
         24 Suzuki
         25 Toyota
market:
               1 Belgium
                2 France
                3 Germany
                4 Italy
                5 VK
```

2) The example below considers a merger where General Motors (GM) (.#15) sells its operations to VW (#26) for German in 1998

mergersim simulate if ye == 98 & ma == 3, seller(15) buyer(26) detail

The following tables show the price change after merger between GM & VW and pre & post merger's market shares.

Prices
Unweighted averages by frm

| Relative chang | Post-merger | Pre-merger | firm code     |
|----------------|-------------|------------|---------------|
| 0.00           | 14369.688   | 14369.057  | BMW           |
| 0.00           | 7739.334    | 7739.311   | Toyota        |
| 0.00           | 12281.448   | 12281.086  | Fiat          |
| 0.00           | 10484.302   | 10483.486  | Ford          |
| 0.00           | 12633.801   | 12633.703  | Honda         |
| 0.00           | 10338.720   | 10338.669  | Hyundai       |
| 0.00           | 9028.627    | 9028.601   | Kia           |
| 0.00           | 11393.317   | 11393.104  | Mazda         |
| 0.00           | 19169.281   | 19168.445  | Mercedes      |
| 0.00           | 12676.963   | 12676.833  | Mitsubishi    |
| 0.00           | 12091.379   | 12091.164  | Nissan        |
| 0.08           | 17063.985   | 15950.850  | GeneralMotors |
| 0.00           | 13129.310   | 13129.019  | Peugeot       |
| 0.00           | 12244.807   | 12244.376  | Renault       |
| 0.00           | 7386.413    | 7386.362   | Suzuki        |
| 0.00           | 13109.283   | 13109.080  | Toyota        |
| 0.05           | 14362.484   | 13757.575  | VW            |
| 0.00           | 17734.930   | 17734.826  | Volvo         |
| 0.00           | 10796.260   | 10796.207  | Daewoo        |
| 0.00           | 6917.648    | 6917.631   | Daimler       |

Variables generated: M\_price2 M\_quantity2 M\_price\_ch (Other M\_ variables dropped)

# Market shares by quantity

Unweighted averages by frm

| firm code     | Pre-merger | Post-merger | Difference |
|---------------|------------|-------------|------------|
| BMW           | 0.074      | 0.075       | 0.001      |
| Toyota        | 0.003      | 0.003       | 0.000      |
| Fiat          | 0.043      | 0.043       | 0.001      |
| Ford          | 0.095      | 0.097       | 0.002      |
| Honda         | 0.012      | 0.012       | 0.000      |
| Hyundai       | 0.006      | 0.006       | 0.000      |
| Kia           | 0.003      | 0.003       | 0.000      |
| Mazda         | 0.025      | 0.026       | 0.000      |
| Mercedes      | 0.098      | 0.099       | 0.002      |
| Mitsubishi    | 0.015      | 0.016       | 0.000      |
| Nissan        | 0.025      | 0.026       | 0.000      |
| GeneralMotors | 0.166      | 0.161       | -0.005     |
| Peugeot       | 0.034      | 0.035       | 0.001      |
| Renault       | 0.051      | 0.051       | 0.001      |
| Suzuki        | 0.006      | 0.006       | 0.000      |
| Toyota        | 0.024      | 0.024       | 0.000      |
| VW            | 0.300      | 0.297       | -0.003     |
| Volvo         | 0.012      | 0.013       | 0.000      |
| Daewoo        | 0.006      | 0.006       | 0.000      |
| Daimler       | 0.002      | 0.002       | 0.000      |

|      | Pre-merger | Post-merger |
|------|------------|-------------|
| HHS: | 1495       | 2424        |
| C4:  | 65.87      | 72.83       |
| C8:  | 86.01      | 88.36       |
|      |            |             |

Change

Consumer surplus: -1,130,545,700
Producer surplus: 114,552,512

# 3) Plot the graph of price change

gen perc\_price\_ch=M\_price\_ch\*100

graph bar (mean) perc\_price\_ch if ma==3 & ye==98, ///
over(frm, sort(perc\_price\_ch) descending label(angle(vertical))) ///

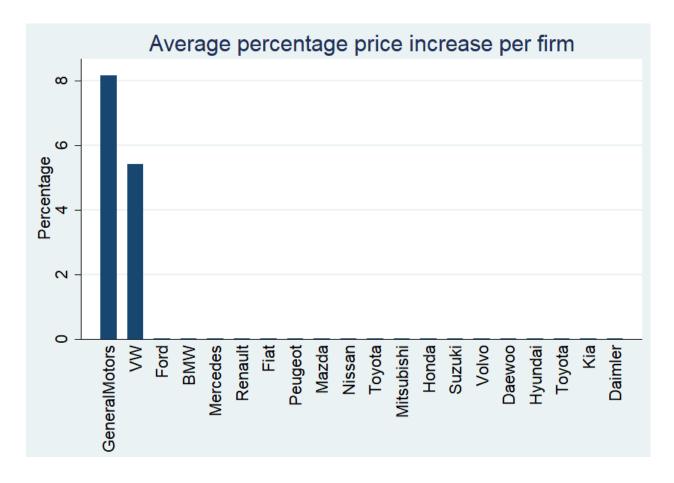